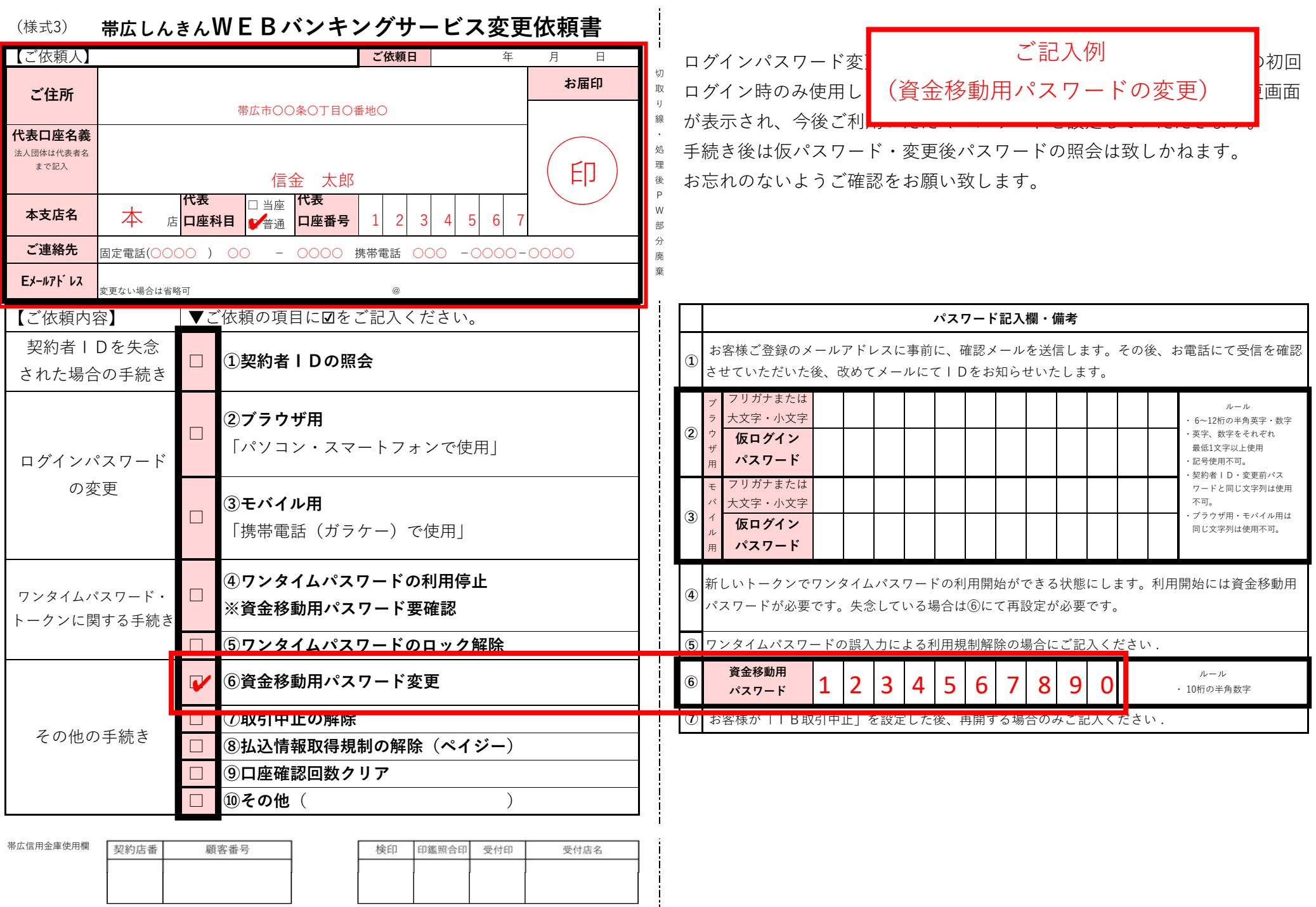

保存期間:取引解約後5年、文書番号:4165